ezy/ezdrummer-vst-06-vstii

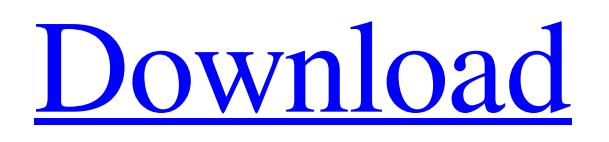

## **Ezdrummer 2 Crack Keygen 101**

Price: \$20.00 Rating: 5Q: SSRS Grouping a DataSet Dataset of DataSets I have a dataset in SSRS, all of the items in the dataset are stored in a list of data sets. I would like to group by Date and the date is provided by another column of the same data set. This is where I run into the problem... If I group by date, I would like to be able to have the date displayed in the lower textbox in each group. However, if I put it in the lower text box, it overwrites the previous value. How do I do this? A: It is possible to use a dataset with more than one data set. I don't know if this is a good approach (and I haven't used it), but you can do this by adding a label to the current row. In the Column group, select the Dataset1 cell, Then, on the cell, look for the Label property. Add a label "Date" using the expression =Fields!DateField1.Value. Select the label and edit the expression to the following:  $=$ Fields!DateField1.Value & " " & Fields!DateField2.Value & ", etc. I know this is not the most intuitive way of grouping, but it gives you what you want. In your report you will need to reference the label. In the Group on column expression, use the label. Make sure that a record of your group header is selected. Then, on the Fields tab, drag the Date label to the Row Group, setting the first group to the date of the header row. Q: Is there any way to tell the user the number of days required for an Evernote subscription? Evernote has an absurdly complicated pricing model. There is no clear and simple way to find out how much the subscription fee is for a given month, and even when you do know, you have to call them for the amount and it takes a full day to complete the transaction. As an alternative, I use Google Notebook, and I can at least tell the user how many days the cost will be. Is there any way to accomplish this in Evernote? A: I do not know how to do it for the paid version, but 3da54e8ca3

[http://saddlebrand.com/wp-content/uploads/2022/06/Serif\\_DrawPlus\\_X8\\_Crack\\_With\\_Product\\_Key\\_Download.pdf](http://saddlebrand.com/wp-content/uploads/2022/06/Serif_DrawPlus_X8_Crack_With_Product_Key_Download.pdf) <http://www.indepthnepal.com/kmspico-10-2-9-final-portable-office-and-windows-10-activator-free-download-verified/> <https://richard-wagner-werkstatt.com/2022/06/22/wic-reset-utility-v3-01-full-top/> <https://susanpalmerwood.com/om-bogat-om-sarac-carte-pdf-download-work/> <http://alnooru.com/blog/index.php?entryid=1858> <https://aalcovid19.org/aq-elite-trainer-download-15-best/> [https://afternoon-oasis-12410.herokuapp.com/BDE\\_Installer\\_for\\_RAD\\_Studio\\_Delphi\\_C\\_Builder\\_102\\_Tokyo.pdf](https://afternoon-oasis-12410.herokuapp.com/BDE_Installer_for_RAD_Studio_Delphi_C_Builder_102_Tokyo.pdf) [https://social.cybertecz.in/upload/files/2022/06/5HytCRKxrtuvbsFHtlGj\\_22\\_d5d4c47fba7305cd9cae4491167d4902\\_file.pdf](https://social.cybertecz.in/upload/files/2022/06/5HytCRKxrtuvbsFHtlGj_22_d5d4c47fba7305cd9cae4491167d4902_file.pdf) <https://algarvepropertysite.com/photoshop-remove-clothes/> <https://s3-us-west-2.amazonaws.com/mmoldata/wp-content/uploads/2022/06/22011554/bertuli.pdf> <http://yogaapaia.it/archives/21626> [https://mercatinosport.com/wp-content/uploads/2022/06/U237\\_usb\\_tv\\_tuner\\_stick\\_driver.pdf](https://mercatinosport.com/wp-content/uploads/2022/06/U237_usb_tv_tuner_stick_driver.pdf) [https://matzenab.se/wp-content/uploads/2022/06/Make\\_Me\\_Shudder\\_1\\_HOT\\_Full\\_Movie\\_Eng\\_Sub\\_Download\\_Filminstmankl.pdf](https://matzenab.se/wp-content/uploads/2022/06/Make_Me_Shudder_1_HOT_Full_Movie_Eng_Sub_Download_Filminstmankl.pdf) <https://www.digitalpub.ma/advert/longman-complete-course-for-the-toefl-test-audio-free-verified-download/> [https://curtadoc.tv/wp-content/uploads/2022/06/Ps3\\_Tekken\\_Tag\\_Tournament\\_2\\_Dlc\\_Pkg.pdf](https://curtadoc.tv/wp-content/uploads/2022/06/Ps3_Tekken_Tag_Tournament_2_Dlc_Pkg.pdf) [https://www.reno-seminare.de/wp-content/uploads/2022/06/Schemaplic\\_v30\\_crack\\_torrent\\_\\_btjunkie.pdf](https://www.reno-seminare.de/wp-content/uploads/2022/06/Schemaplic_v30_crack_torrent__btjunkie.pdf) <https://rwix.ru/cid-font-f1-download-for-33.html> <http://www.brickandmortarmi.com/useful-chinese-characters-for-learners-of-korean-pdf-repack/> [https://melaniegraceglobal.com/wp-content/uploads/2022/06/The\\_Best\\_Free\\_Instant\\_Messengers\\_for\\_Android\\_Phones.pdf](https://melaniegraceglobal.com/wp-content/uploads/2022/06/The_Best_Free_Instant_Messengers_for_Android_Phones.pdf)

https://eacompu.com/2022/06/22/windows-7-dark-edition-2-ultimate-sp1-64bit-by-prince-nrvl-download-pc-portable/